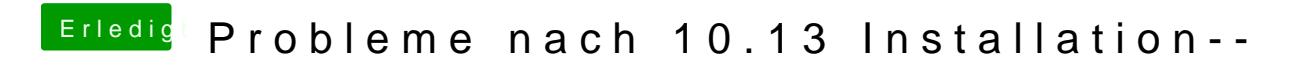

Beitrag von Noir0SX vom 13. Oktober 2017, 18:41

-raddbg -liludbg odelriludbgall